- ACHILLES can provide a high-level characterisation of an OMOP CDM database.
- This exported report can be loaded and displayed in the Achilles Web tool.
- With the increasing number of databases in the OHDSI network, a simpler selection of databases of interest became a real need.

## **METHODS**

- EHDEN Network Dashboards allow data owners to upload a set of CSV files that characterise their databases.
- This tool provides insights about the population characteristics and a better understanding of the data content of each database.

# RESULTS

**André Pedrosa, João Rafael** Almeida, Michel Van Speybroeck, Maxim Moinat, Peter R. Rijnbeek, José Luís Oliveira

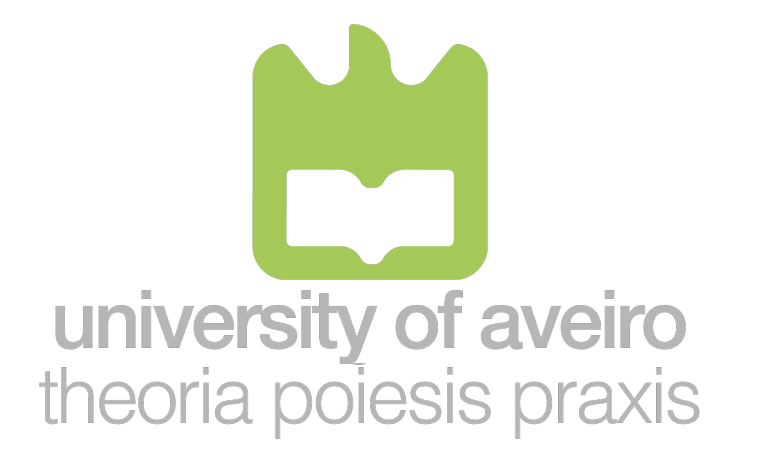

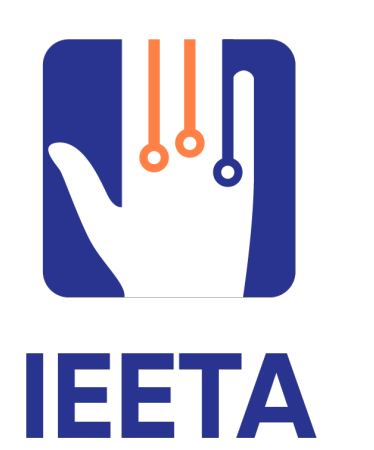

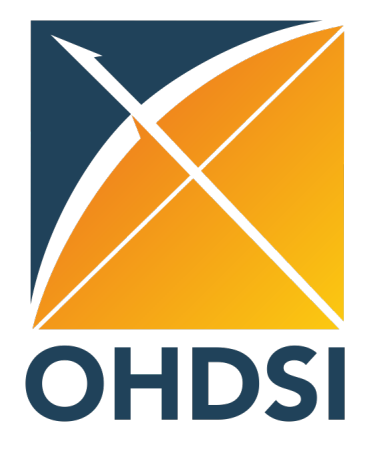

Scan QR to download the full paper

#### Elisen Documents Eliterature Contaband Data Upload Le Database Dashboar Network Dashboards The CatalogueExport package extracts all data from the Upload the catalogue\_results.csv results file in this tool to The dashboards will automatically update once the data CDM that is needed for the dashboards. Please run the R populate the visualisations. To update an existing uploaded. This operation can take a few minutes. backage (https://github.com/EHDEN/CatalogueExport) database, just upload the new data. A history of uploads against your CDM to generate the results file **Create Data Source** UA Demo Name of the data sour-

#### Network Dashboard

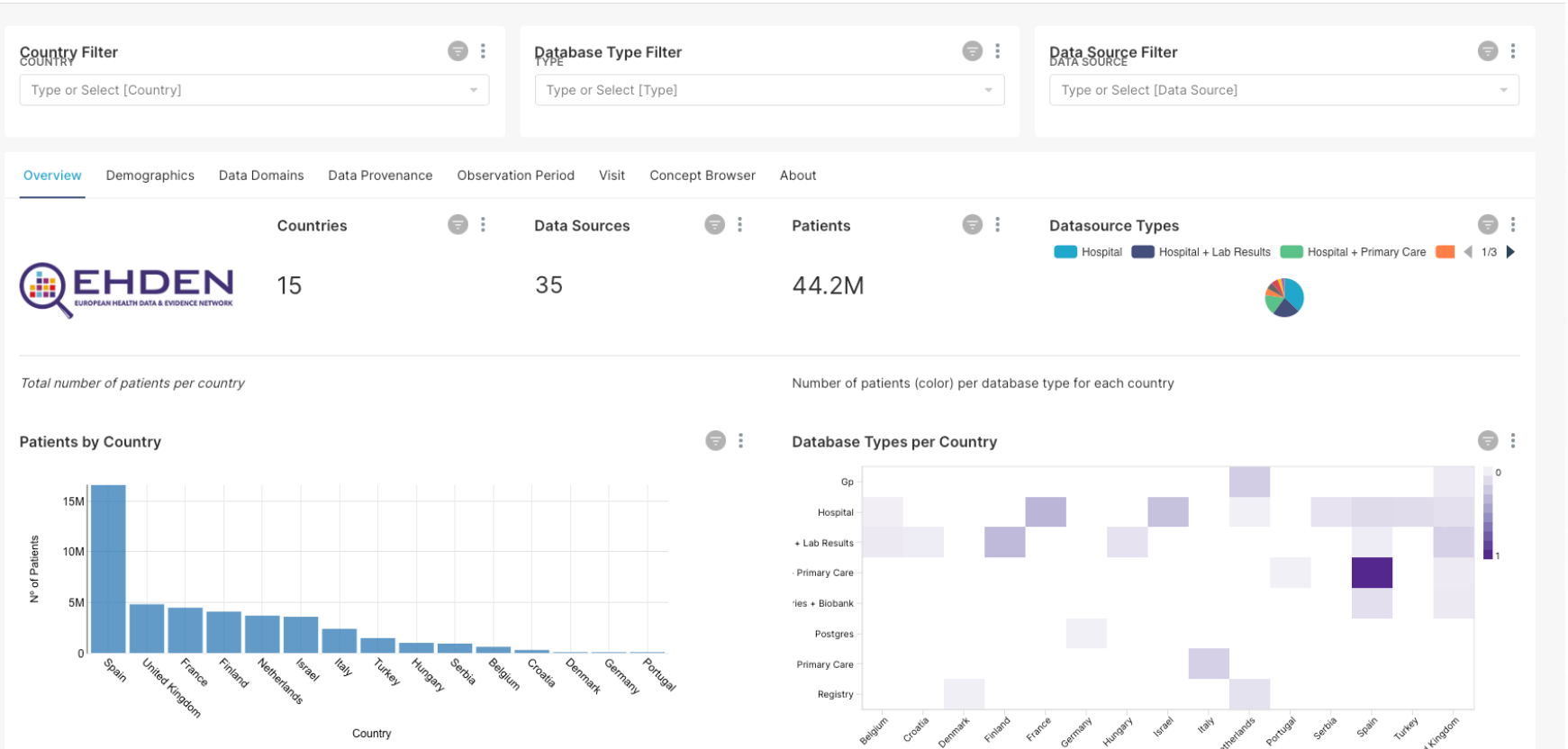

#### Database-Level Dashboard

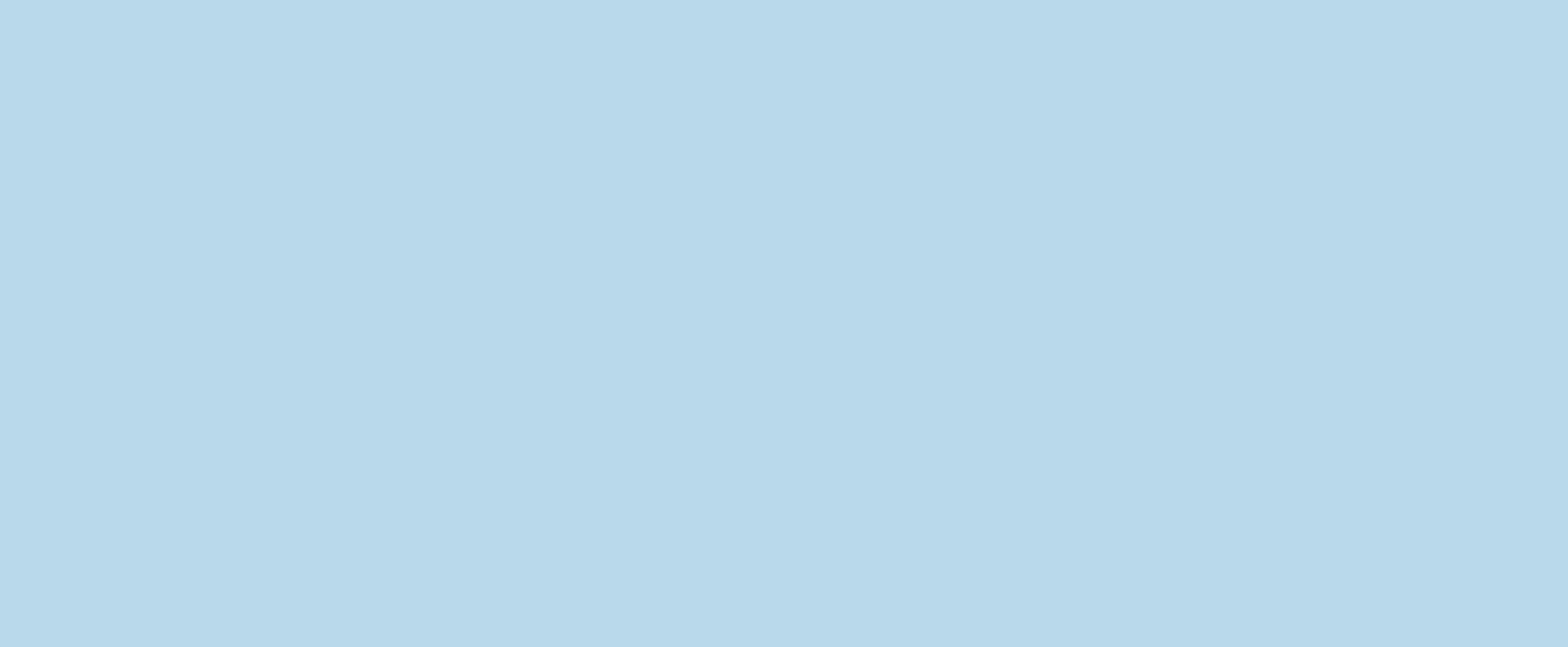

Database fingerprinting Uploading metadata Network Dashboards Databases of interest for research question

- Two types of dashboards were created: 1) database-level dashboard, and 2) network dashboard.
- The visualizations are divided into the following groups: 1) demographics; 2) data domains; 3) data provenance; 4) observation period; 5) visit; and 6) concept browser.

### **CONCLUSIONS**

- This system can help researchers to perform qualitative data analysis on the available databases.
- This work can boost the selection process of more appropriate resources to perform a research study.

# How to choose the best INTRO: **databases for my studies? Comparing them using** metadata!

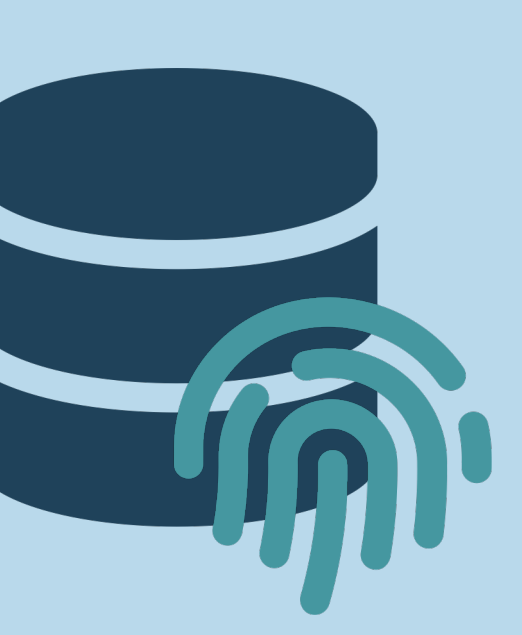

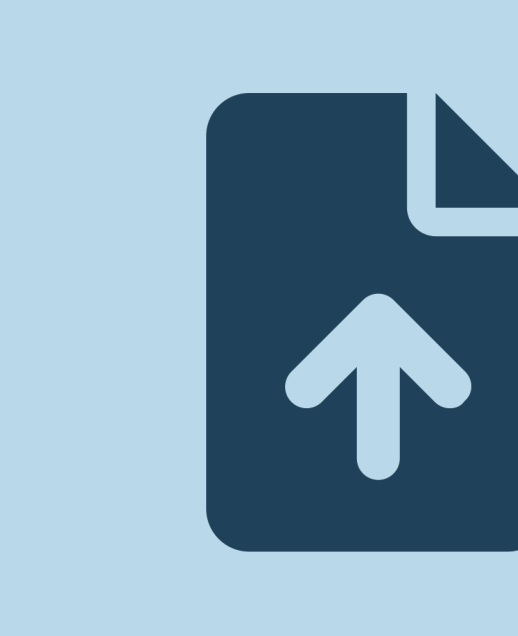

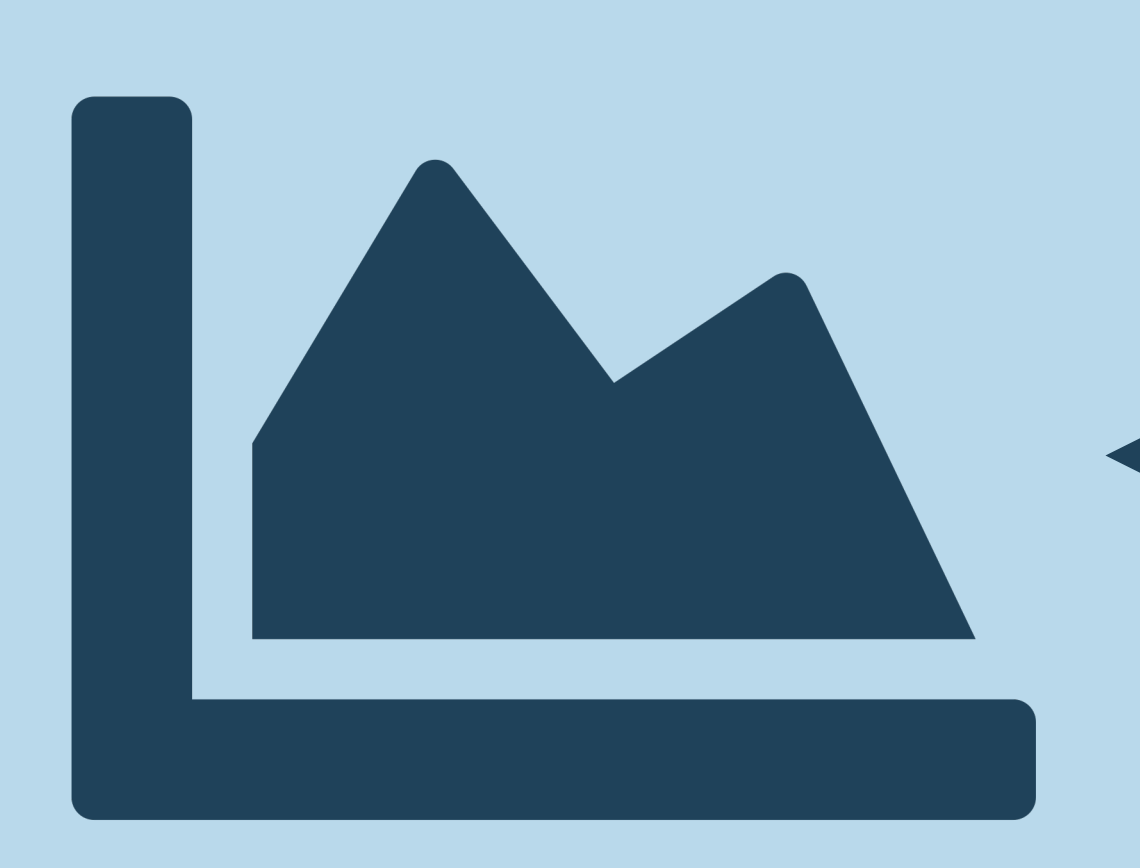

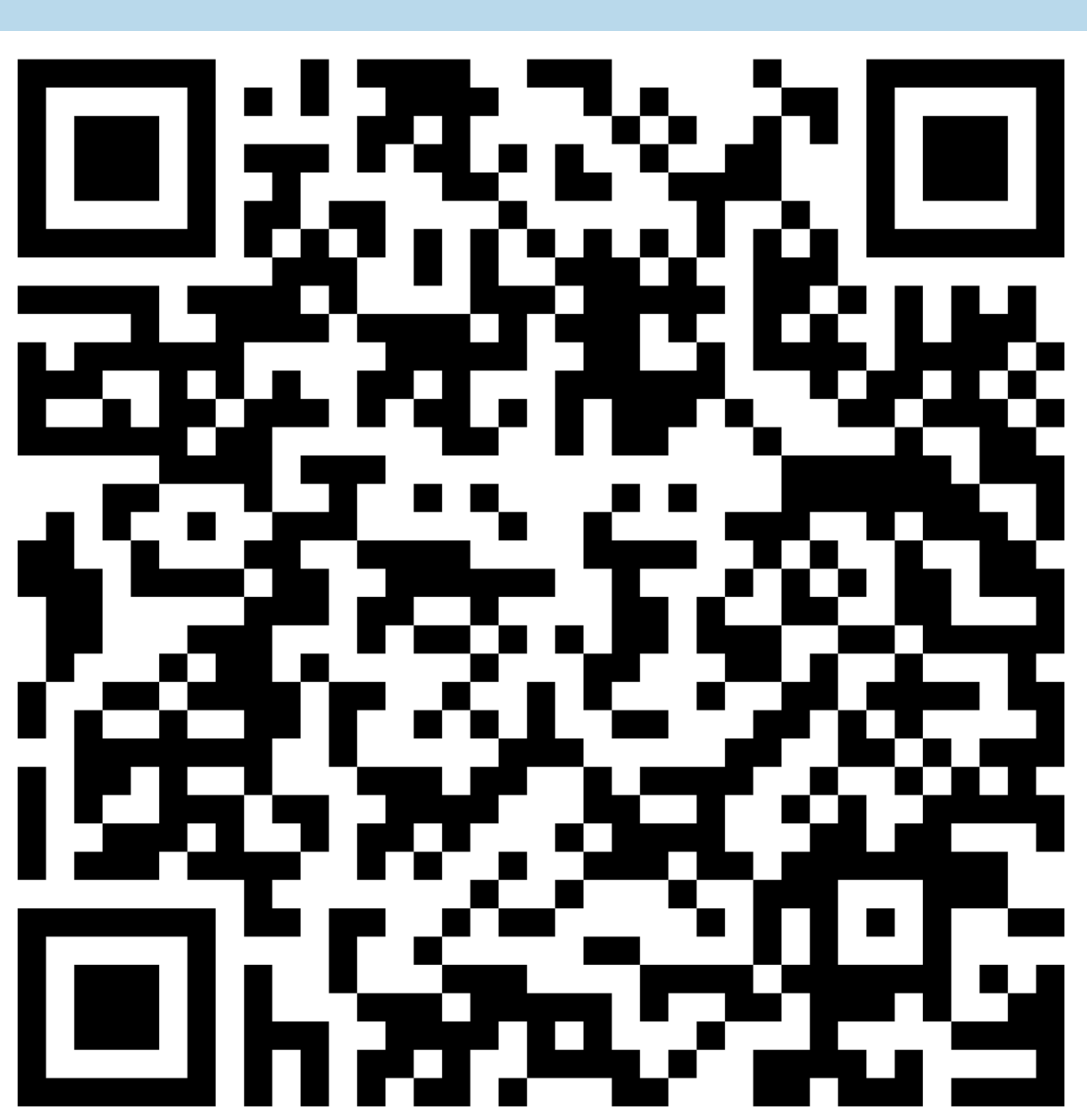

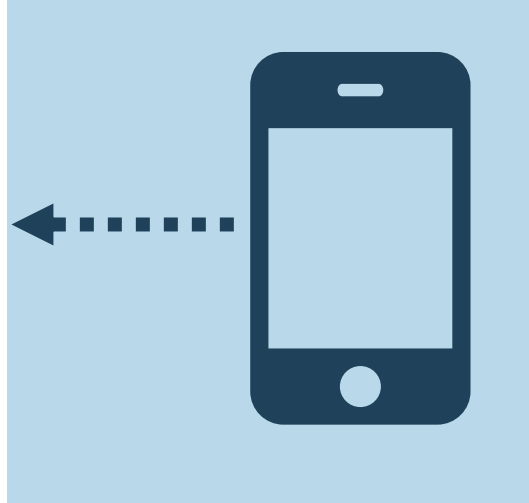

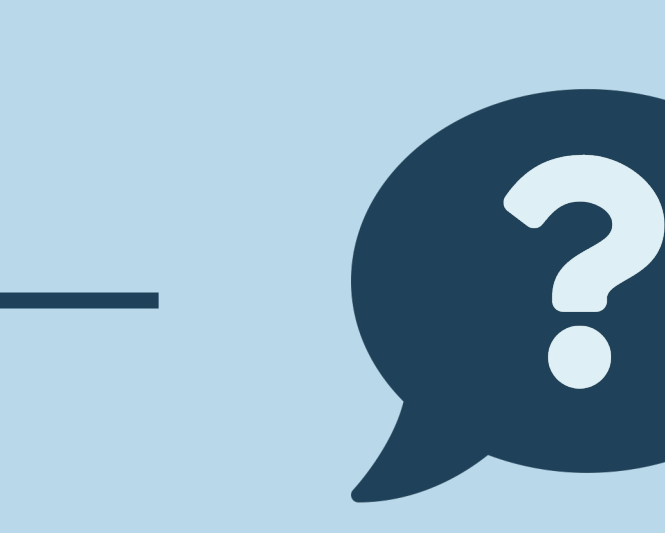

# *A dashboard for visual comparison of OMOP CDM databases*

João Almeida and José Oliveira